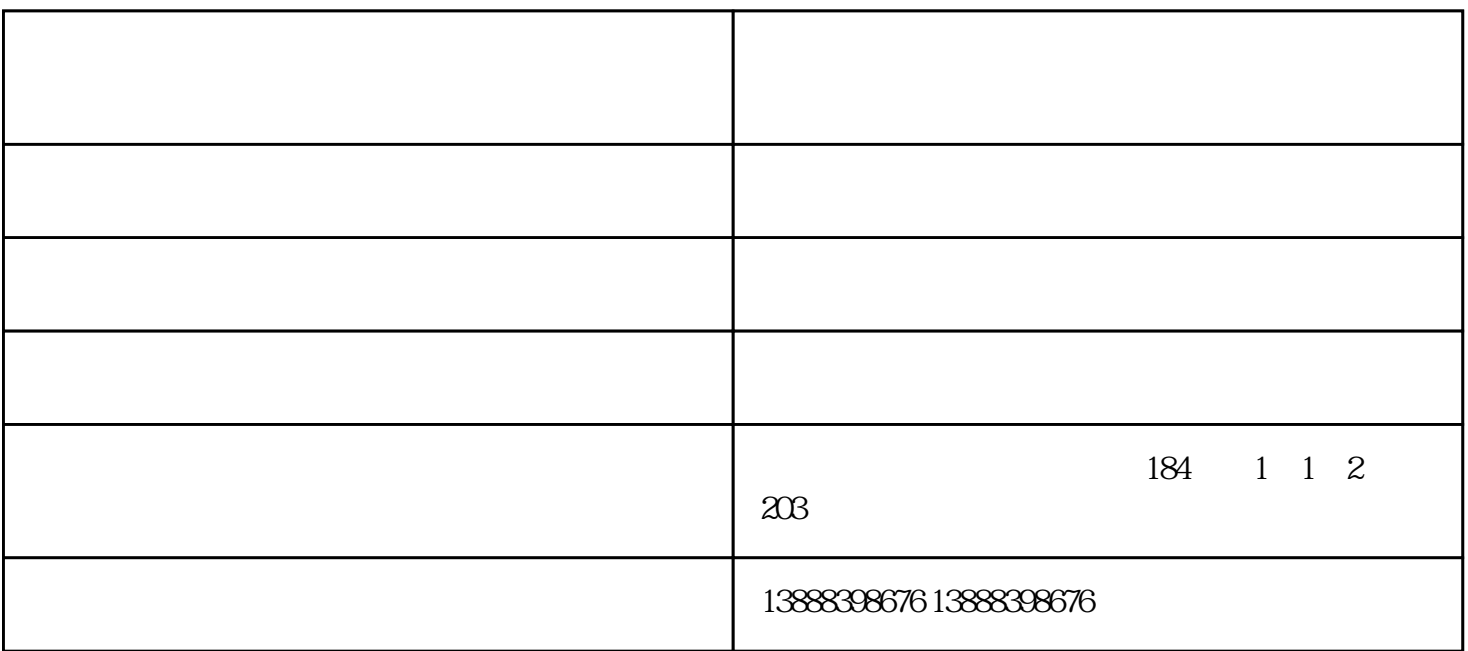

 $\text{USB}$ 

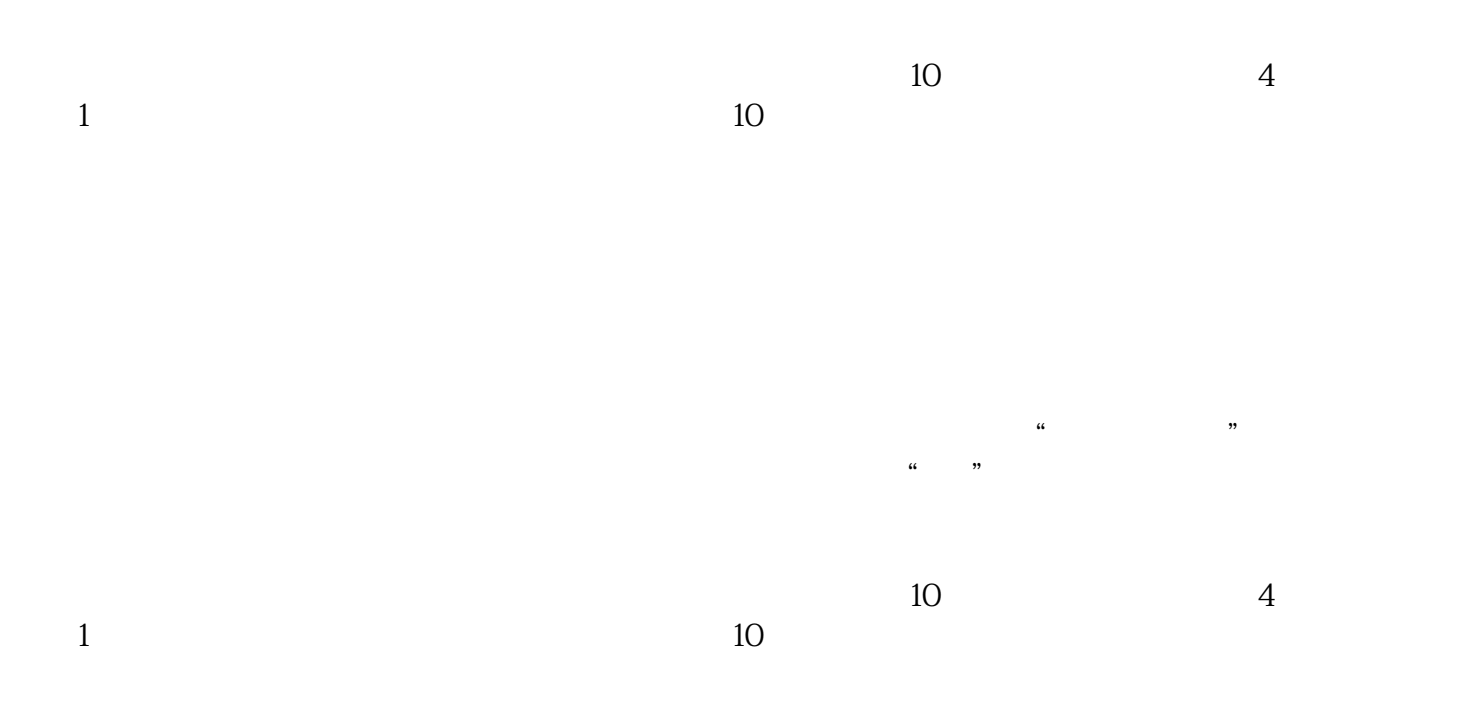

 $WAN$ DHCP  $ip$  $IP$  ip  $ip$  ip ip  $10 \hspace{1.5cm} 4$  $1$ 

工业路由器报价-泸西工业路由器-云南路由器安装找信欧由云南信欧科技有限公司提供。行路致远,砥  $\mathcal{L}_{\mathcal{A}}$  , where  $\mathcal{L}_{\mathcal{A}}$  is the contract of the contract of the contract of the contract of the contract of the contract of the contract of the contract of the contract of the contract of the contract of the

 $NAT$